# Home Lab - what is it all about?

Michael White, Director, Product Management & Customer[0], DataGravity

vBrisket, 1/20/15

#### Agenda

- What is it?
- History
- Let Start at the beginning
- Things to be aware of
- Specific Suggestions
- Miscellaneous
- Appendix

#### What is it?

- A home lab is an enabler learn about different software - virtualization, networking, security, in a way that will enable you to do better at a customer, or at your place of work
- Technology computers and software that together provide you with the ability to …..

# History

- My first was maybe 17 years ago Compaq ProLiant 1600 with Novell Netware - Compaq laptop
- but, Chad Sakac and Michael Webster are big traditional,
- William Lam is the non traditional big meaning Mac Minis and a big desktop that is used for nested

#### 

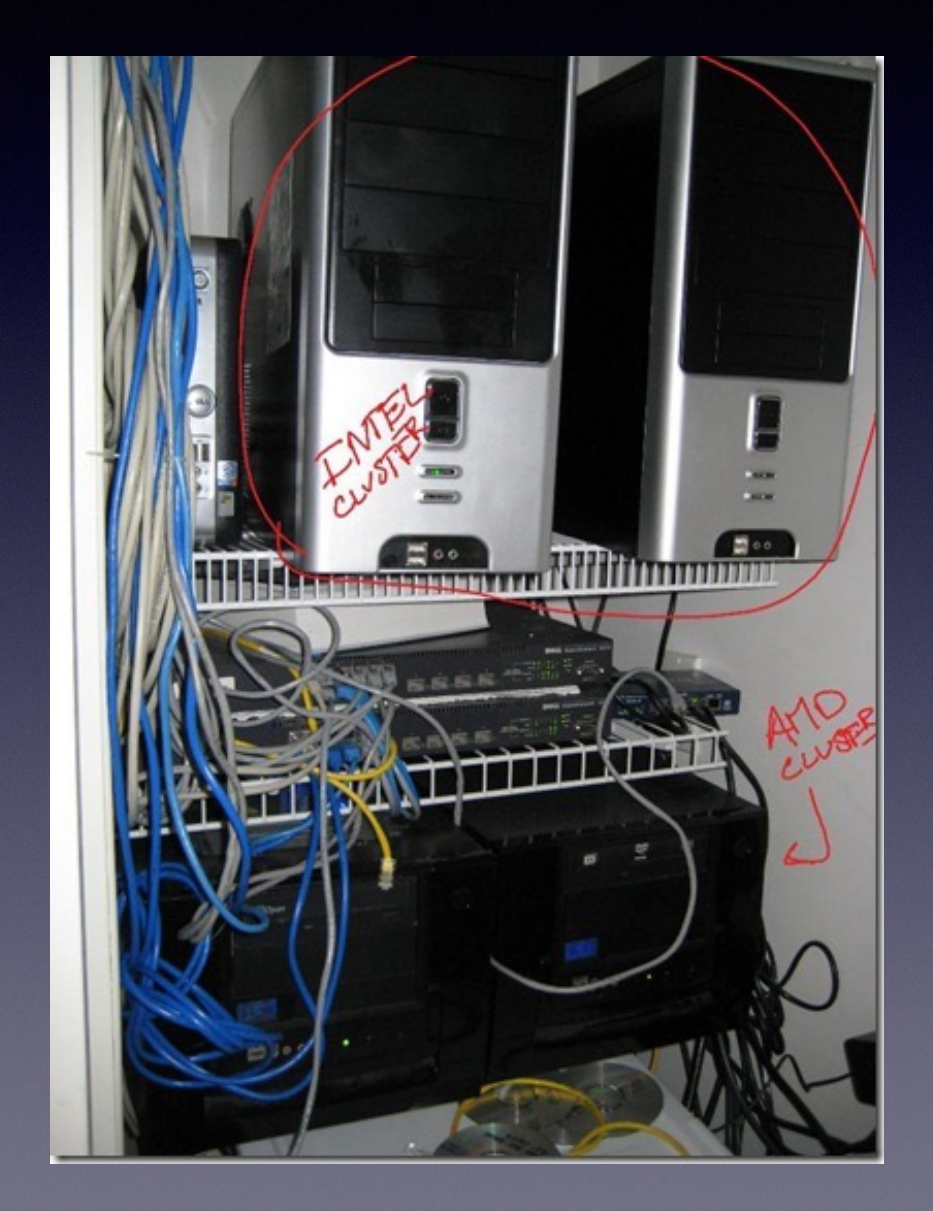

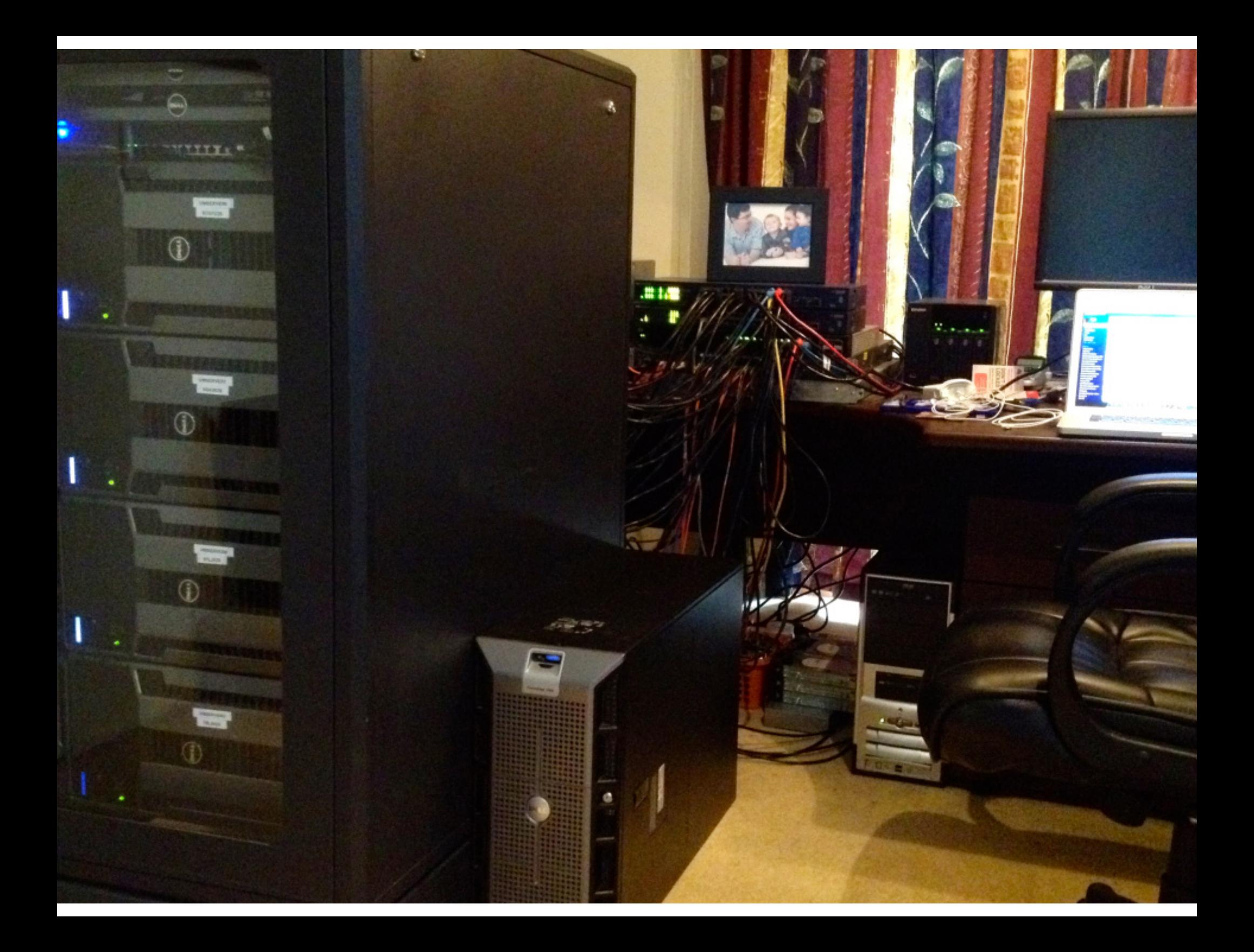

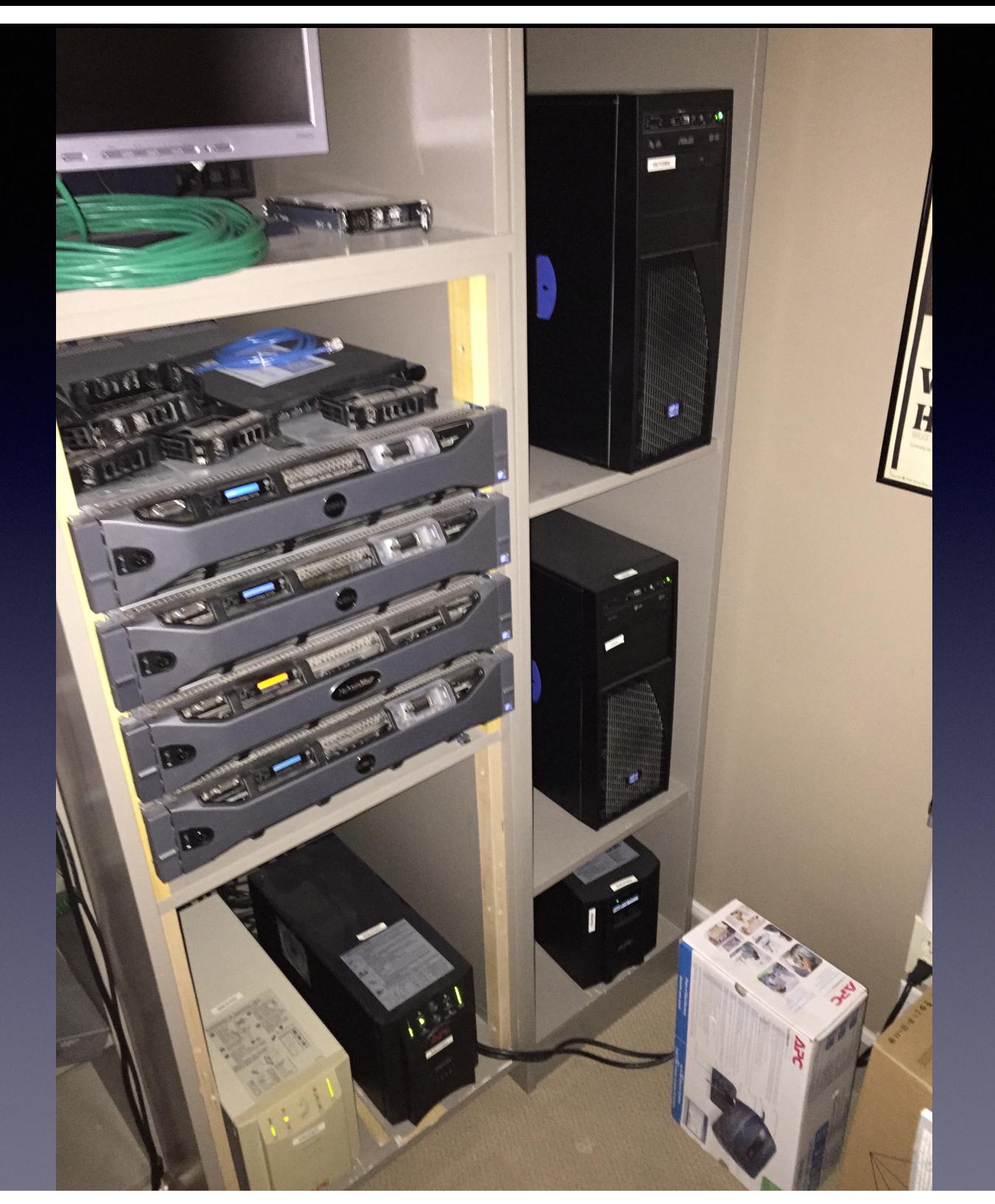

#### • 2015

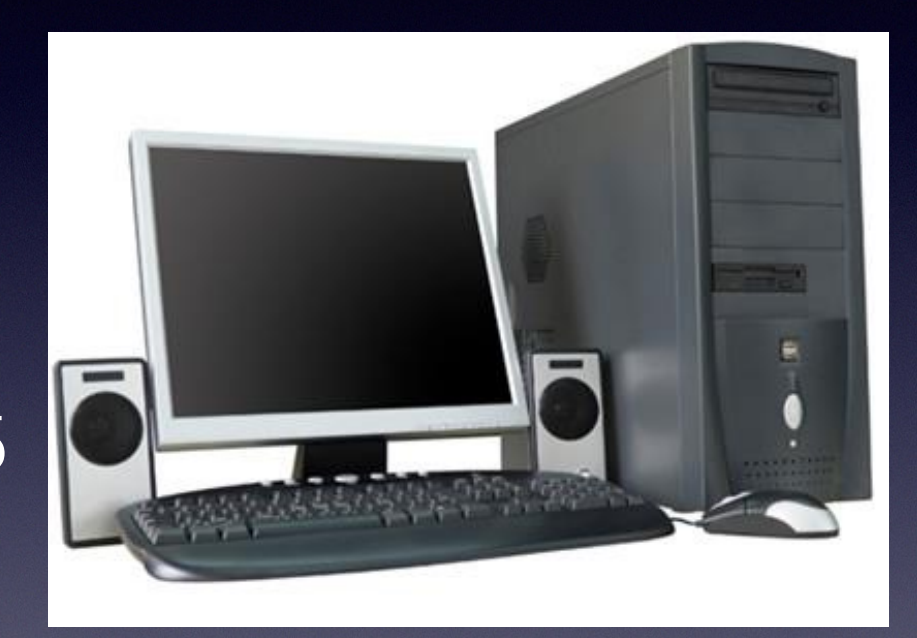

#### • 2015

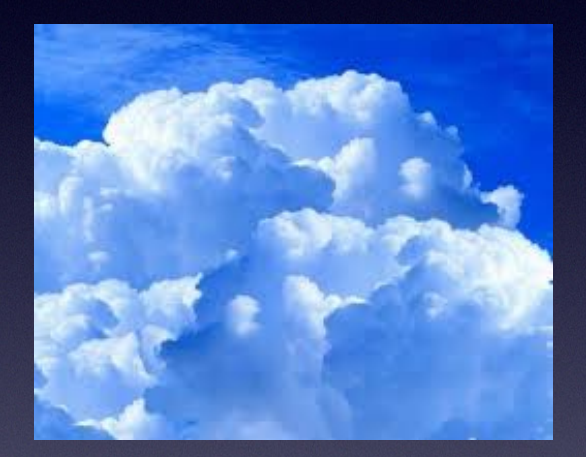

#### • 2015

## Another way to think of it

- Big boxes at home Proliant 1600
- 'gifts' from customers, built by hand
- Dell / SuperMicro boxes from eBay
- Big workstations using Nested
- Mac Minis with ESXi and Nested
- vCloud Air

#### Lets Start at the beginning!

- What would you like to do? The answer can determine what you end up with and how much it costs!
- Infrastructure like server management, provisioning means you need something different,
- Compared to scripting, OS certs
- Like working with your hands?

## Things to be aware of

- Infrastructure hosts are expensive and loud
- Networking is important LACP is important to learn and need 'good' networking gear to practice
- Once you buy, you are committed!
- Really know what you want to do before you start!

# Specific Suggestions

#### **• Infrastructure**

- Find on eBay, work a deal with customers
- Find old UPS even ones that don't work, and get new batteries - cheap!
- Cisco SG300 switches recommended full function and great price
- This supports vendor specific stuff like OpenManage, or HP Management, UPS, networking, and is great for PSO
- Maybe mix Tier 1 with no tier like Mac Mini's or Intel NUC

# Specific Suggestions

- **• OS learning / testing / certification**
	- Big desktop, 32 GB, quad core
	- Use VMware Workstation
	- This supports specific stuff like playing with different OS, script stuff, dev work

#### Miscellaneous Thoughts

- Hardware eBay, HP Microservers, Intel NUC, Mac Mini
- Dell R710 are quiet, VGA on front, easy to work on
- Every lab should have remote use View for example,
- i5, four core with Virtualization support minimum
- Boot to SD or USB
- AutoLab nice way to build things

#### Miscellaneous Thoughts

Nested ESXi

- Good way to maximize your capabilities!
- Devil is in the details!
- http://www.virtuallyghetto.com/nestedvirtualization
- http://vcloud.vmware.com/

#### Miscellaneous Thoughts

Licenses

- Microsoft MSDN
- VMware VMUG http://www.vmug.com/p/cm/ld/  $fid=8792$  - finally - 9 products with 365 day NFR

• Employers

- Thing is to remember you might be able to use work licenses at home - but do not make money with them!
- vExpert easy to get and you get licenses and perks

"Thank you."

**– Michael White - notesfrommwhite.net**

### Appendix

• Useful Links

#### Useful Links

- Long White Virtual Clouds http:// longwhiteclouds.com/2011/08/24/my-labenvironment/
- Virtual Geek http://virtualgeek.typepad.com/ virtual\_geek/2008/06/building-a-home.html
- Ethan Banks http://ethancbanks.com/ 2014/03/15/my-home-lab-esxi-5-5-server-buildand-the-logic-behind-it-all/

- Boerlowies https://boerlowie.wordpress.com/ 2011/11/30/building-the-ultimate-vsphere-labpart-1-the-story/
- Homeserver http://thehomeserverblog.com/ esxi-lab-specs/
- Techhead http://techhead.co/vmware-esxihome-lab-why-what-and-how-considerationswhen-building-your-own-home-lab/

- Chris Colotti http://www.chriscolotti.us/vmware/ vsphere/vmware-vcloud-in-a-box-for-your-home-lab/
- Wahl Network http://wahlnetwork.com/2013/12/02/ new-haswell-fueled-esxi-5-5-home-lab-build/
- VirtXpert http://www.virtxpert.com/the-under-800 vmware-quad-core-32gb-home-lab/
- AutoLab http://www.labguides.com/2014/12/10/ autolab-version-2-0-released/

- Storage IO Blog http://storageioblog.com/ server-storage-io-intel-nuc-nick-knack-notessecond-impressions/
- VirtuallyGhetto Apple http:// www.virtuallyghetto.com/apple
- VirtuallyGhetto Nested http:// www.virtuallyghetto.com/nested-virtualization

- HP Microserver click here
- Intel NUC http://storageioblog.com/server-storageio-intel-nuc-nick-knack-notes-second-impressions/
- Dell OpenManage Plugin for vSphere http:// www.dell.com/learn/us/en/555/virtualization/ management-plug-in-for-vmware-vcenter
- APC monitoring vSphere http://vcdx181.com/ stage-xiv-apc-vsphere-integration.html

#### "Thank you."

**–Michael White**